# 10 Mandamientos de MISP

Recomendaciones y buenas prácticas para codificar información

## Recursos

- Buenas prácticas en Inteligencia de Amenazas
	- <https://www.misp-project.org/best-practices-in-threat-intelligence.html>
- Desde evidencia a información accionable
	- [https://github.com/MISP/misp-training-lea/blob/main/output/e.206-from-evidences-to-act](https://github.com/MISP/misp-training-lea/blob/main/output/e.206-from-evidences-to-actionable-information.pdf) [ionable-information.pdf](https://github.com/MISP/misp-training-lea/blob/main/output/e.206-from-evidences-to-actionable-information.pdf)

#### Elegir bien el título del Evento

- Usar inglés si piensas que la información será compartida con otros
	- Event.info (título) está dedicado a ser leído por humanos
	- Elige un título **conciso y claro**

Intento fallido de phishing dirigido a compañía de TELCO en LU

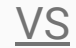

Phishing

#### Dedicar tiempo a codificar la información

- Es lo que otros usuarios verán, piensa desde su perspectiva
- Facilita el trabajo de filtrado, exportación, agregación
	- Piensa como otros **sistemas** pueden procesar esta información
	- Piensa como otros **humanos** interpretan esta información
- Una vez acostumbrado con la entrada manual de datos, automatizarlo

#### Priorizar el uso de Objetos frente a Atributos

● Agrupan atributos para **facilitar la lectura**

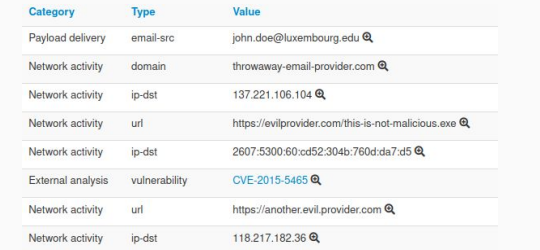

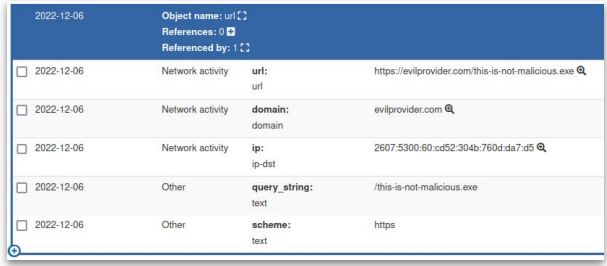

- Convierte la información en un **grafo conectado** que cuenta una historia
	- Usar los verbos existentes para las relaciones

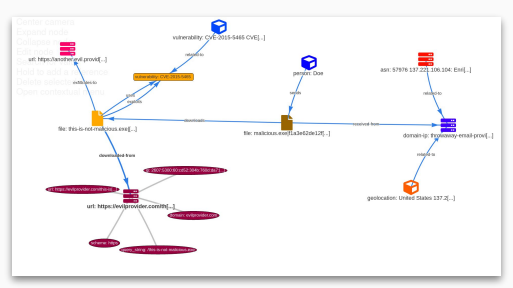

● Proveen mayor libertad para **expresar indicadores técnicos no convencionales** gracias a un sistema flexible de plantillas

#### Revisar las propiedades to\_ids y correlation

- to\_ids: Es necesario que sea propagado a herramientas de protección?
- correlation: Debería ser correlacionado?

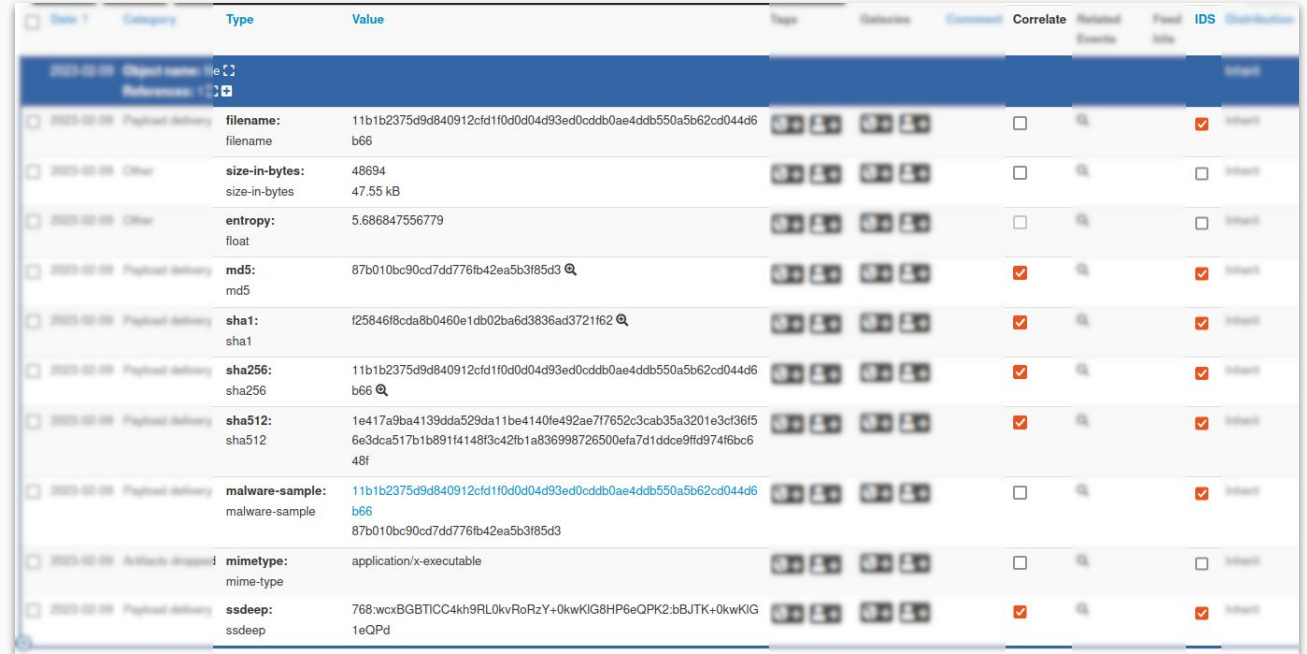

#### Contextualizar la información

- Comenzar a nivel Evento
	- Los atributos y Objetos **heredan** el contexto
- Añadir contexto a los **Atributos**
	- E.x. servidor c2, URL de exfiltración, técnicas

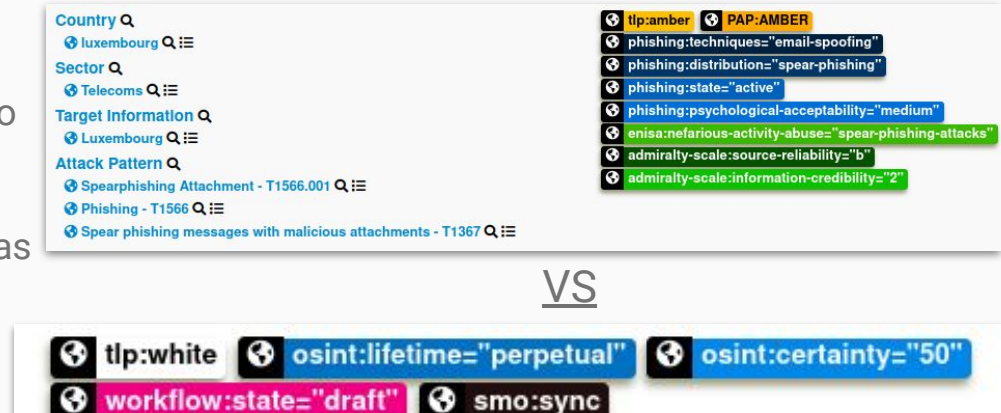

Prioridades cuando contextualizando:

- 1. *Reglas de intercambio (audiencia y permisibilidad)*
- 2. *Tácticas del adversario* (MITRE ATT&CK)
- 3. Tipo de evento (misp:event-type, event-classification)
- 4. Si involucra malware ➔ *malware-type* / *malware-family*
- 5. Si es un incidente ➔ *Incident Type*

#### Acordar qué vocabulario usar, y seguir usándolo

- Utilizar vocabularios normalizados como Taxonomías y Galaxias
- Facilita la interpretación y automatización
- Simplifica la interpretación para otros que reciben la información

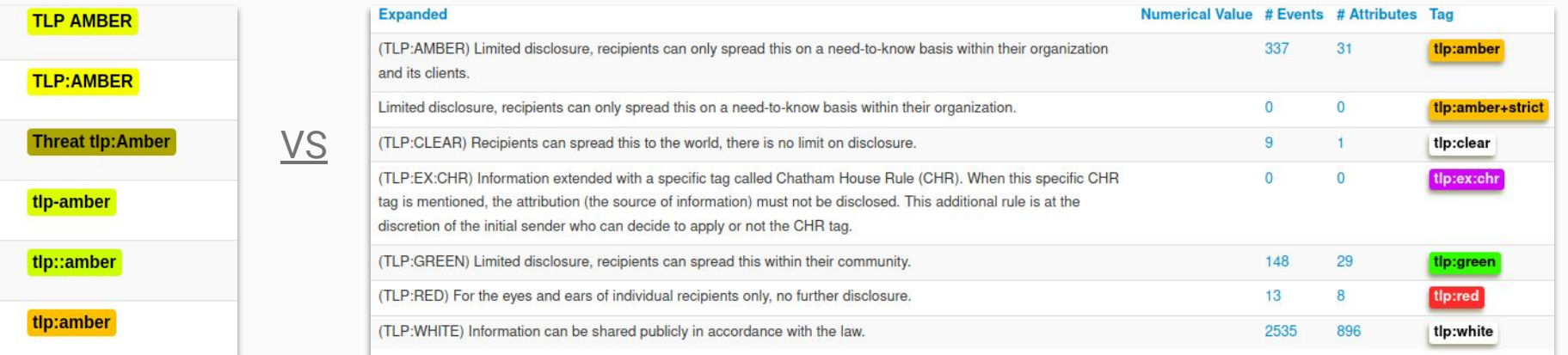

#### Añadir el componente de tiempo a las entidades

- Los componentes de tiempo son first\_seen, last\_seen y sightings
- Beneficio inmediato: líneas de tiempo del incidente/evento
- Útil para ilustrar una serie de acciones o cuándo algo estuvo activo
- El motor de gestión del ciclo de vida de IoC utiliza esta información

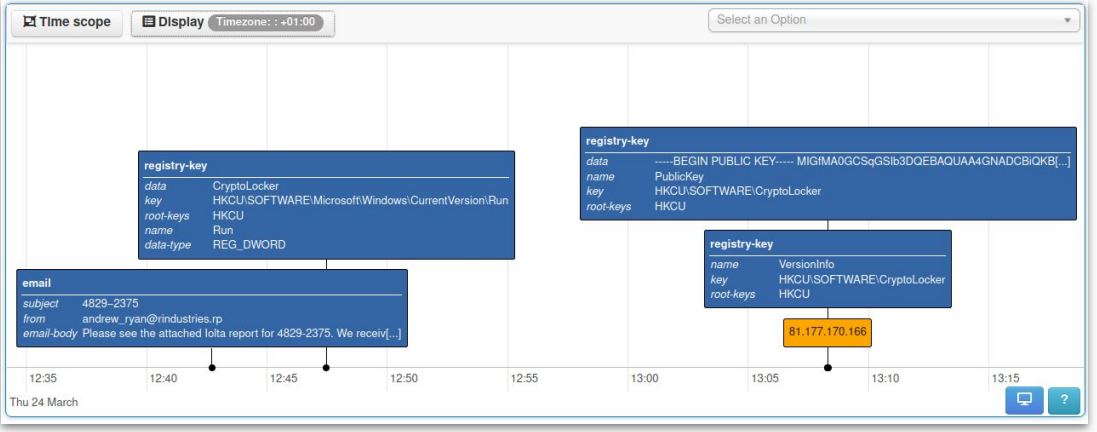

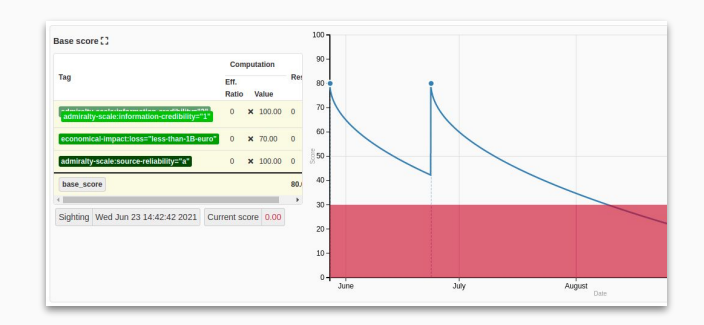

#### Verificar las warninglists y correlation hits

- Coincidencias de warninglists (listas de alertas)
	- Permiten evitar compartir falsos positivos
	- No hacer enojar al SOC
- Correlaciones
	- Pueden dar indicios sobre el contexto
	- También pueden ayudar a detectar falsos positivos (valores sobre-correlacionados)

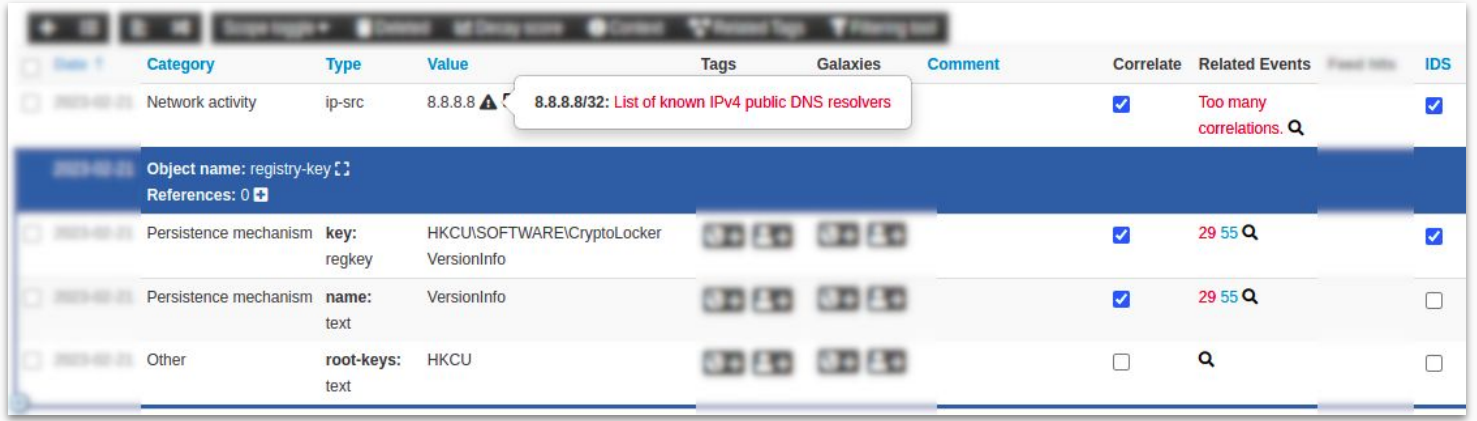

#### Crear una descripción del evento en el Reporte de Evento

- Los reportes tienen como objetivo ser leídos por humanos, no sistemas
- Son utilizados por operadores o analistas para comprender en profundidad un evento

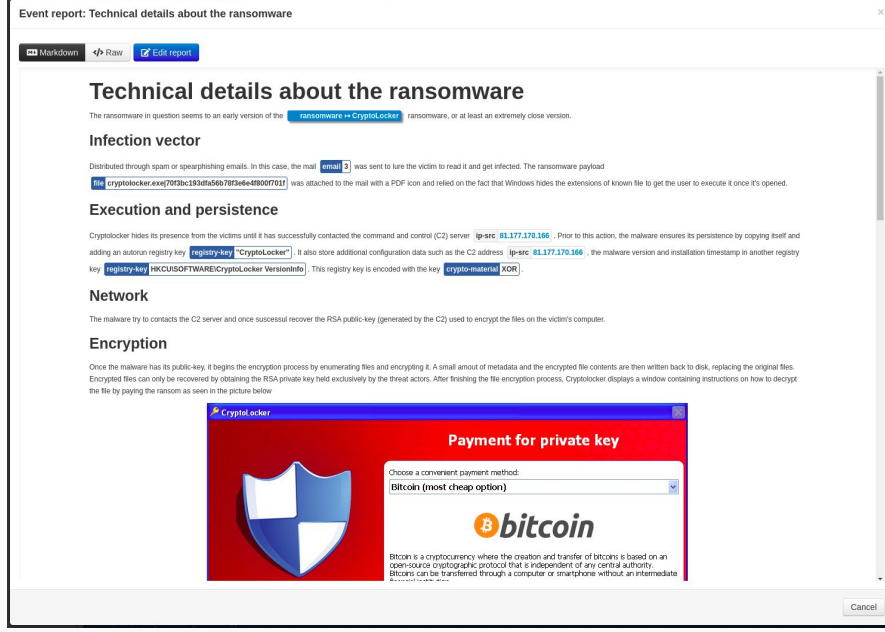

### Revisar el nivel de distribución y publicar

- Evitar filtración de datos y asegurar que la información será compartida debidamente
	- Proteger potenciales víctimas, ocultar referencias internas
	- Consejo: Comenzar con un nivel restrictivo y ampliarlo luego

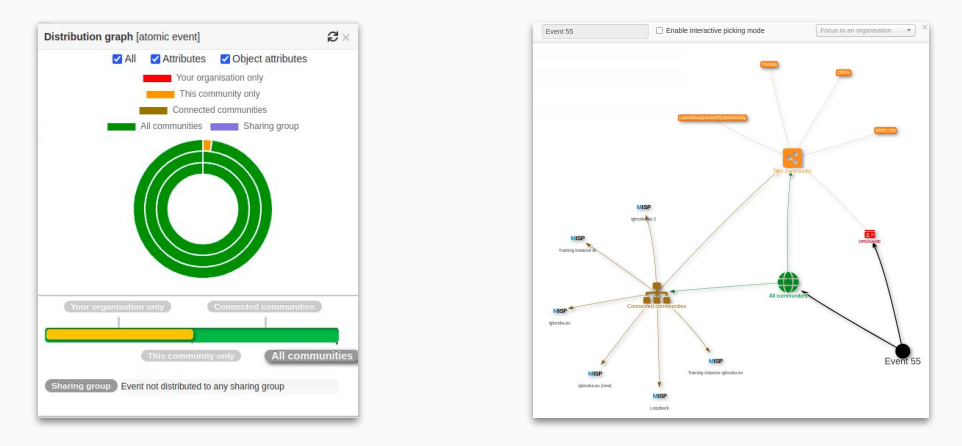

- Publicar el evento es necesario para:
	- Sincronizar con otras instancias de MISP
	- Notificar a la comunidad
	- Exponer la información para poder ser utilizada por sistemas externos

#### **Publish Event** Are you sure this event is complete and everyone should be informed? **v** Servers - Loopback: Event will be pushed · iglocska.eu: The server rules blocks it from being pushed. · iqlocska.eu (new): Event will be pushed · Training instance iglocska.eu: Event will be pushed

#### Deberás:

- 1. Elegir bien el título del evento
- 2. Dedicar tiempo a codificar la información
- 3. Priorizar Objetos frente a Atributos
- 4. Revisar las propiedades **to\_ids** y **correlation**
- 5. Contextualizar la información
- 6. Acordar qué vocabulario usar, y seguir usándolo
- 7. Añadir el componente de tiempo a las entidades
- 8. Verificar las warninglists y correlation hits
- 9. Crear un descripción del evento en el Reporte de Evento
- 10. Revisar el nivel de distribución y publicar

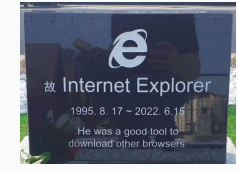